# Introduction to Android Http post

#### CS 436 Software Development on Mobile

#### **Dr.Paween Khoenkaw**

Department of Computer Science Maejo University

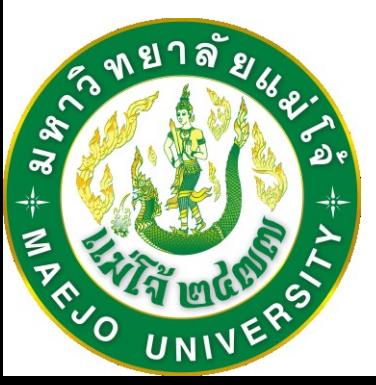

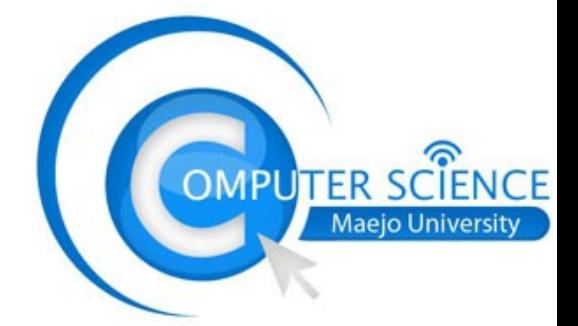

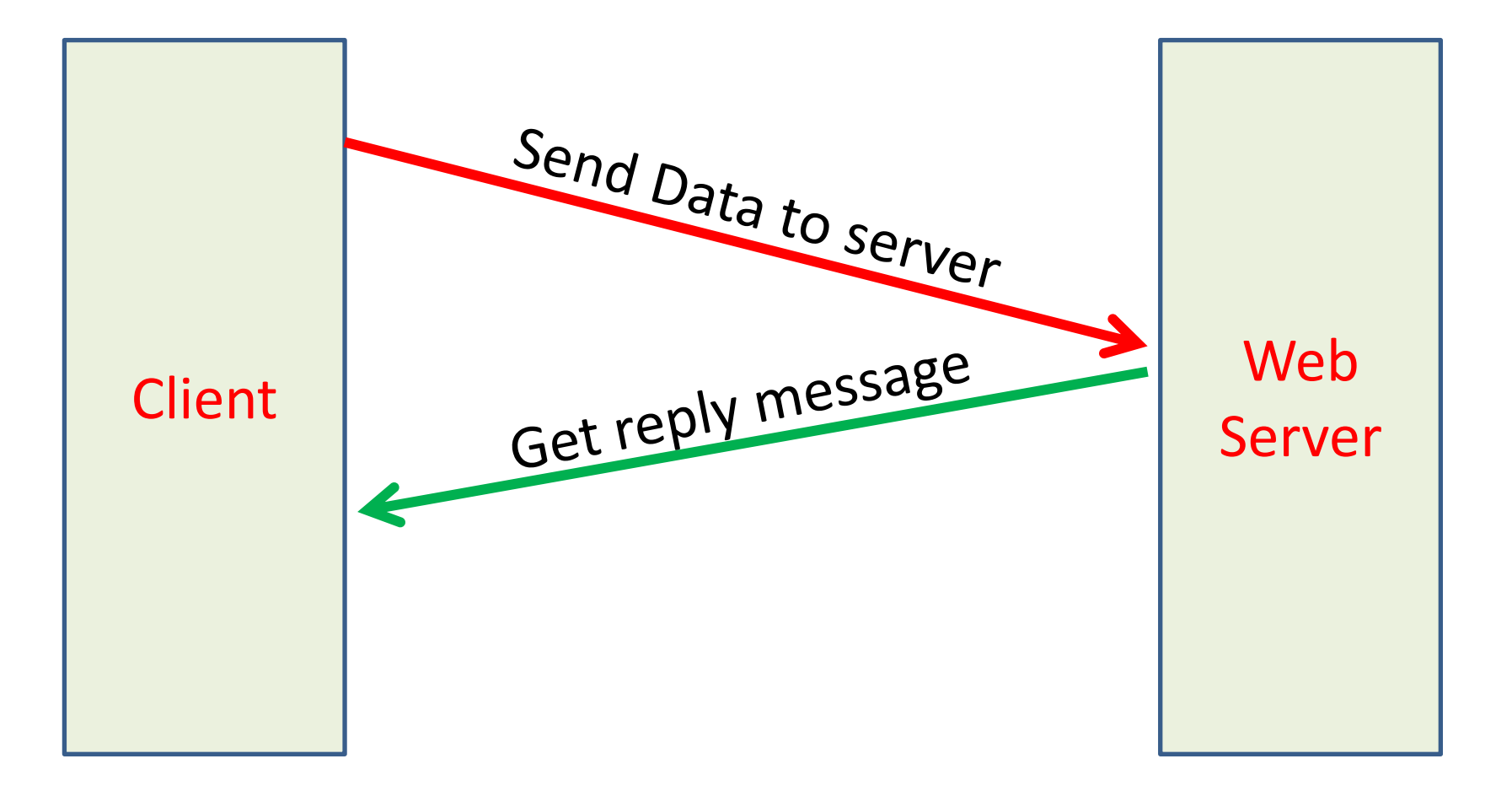

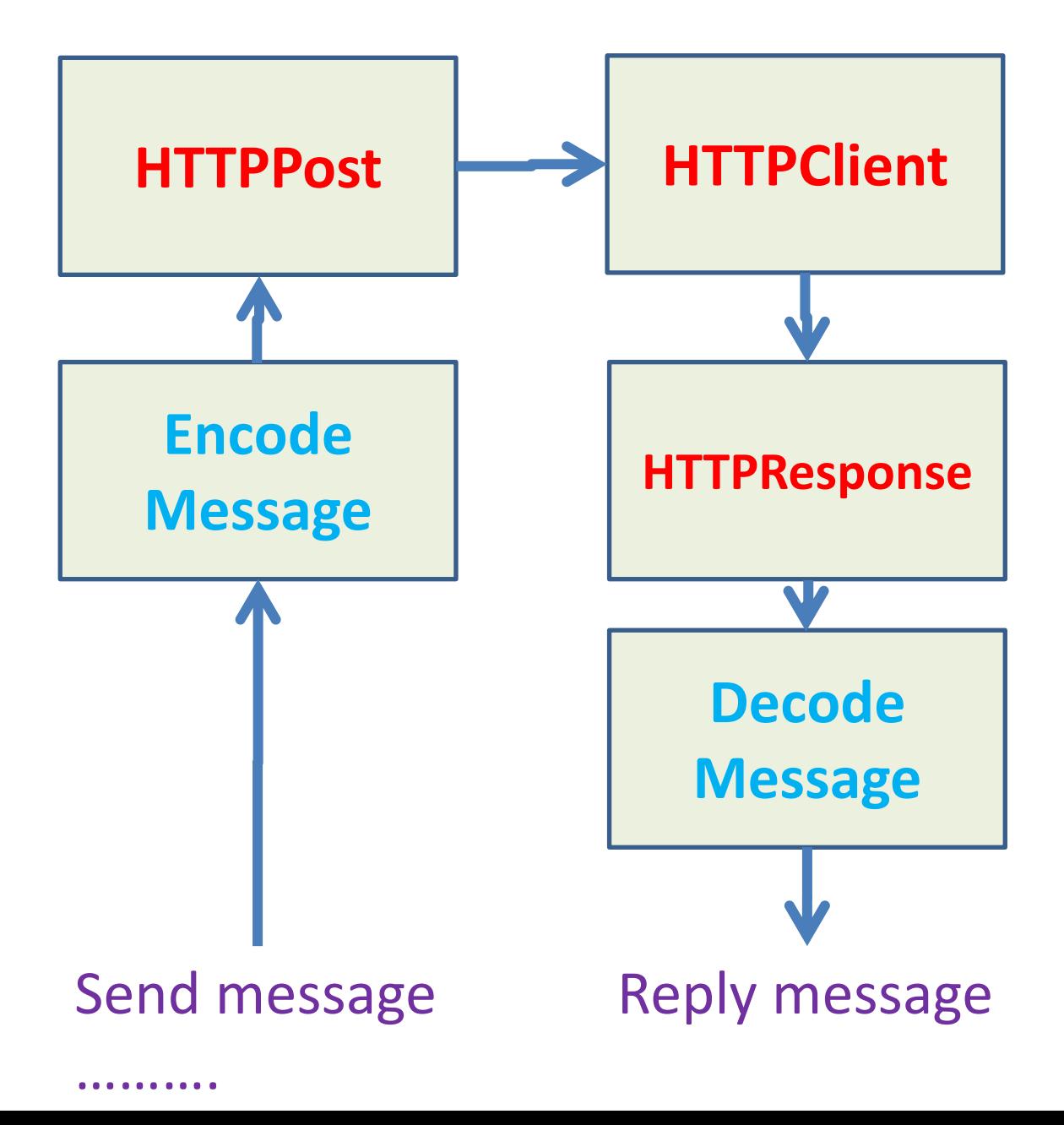

- 1) Prepare Message in ArrayList (key->value)
- 2) Create HTTPClient and HTTPResponse instant
- 3) Create HTTPPost instant and assign target URL
- 4) Encode Message in UTF-8
- 5) Set Message to HTTPPost
- 6) Execute HTTPClient
- 7) Wait until done
- 8) Get HTTPResponse and decode to string
- 9) Step 6-8 Execute in AsyncTask Thread

#### **<uses-permission android:name=***"android.permission.INTERNET"/>*

#### **http://www.peoplecine.com/android/cgi1.php?key1=value1&key2=value2**

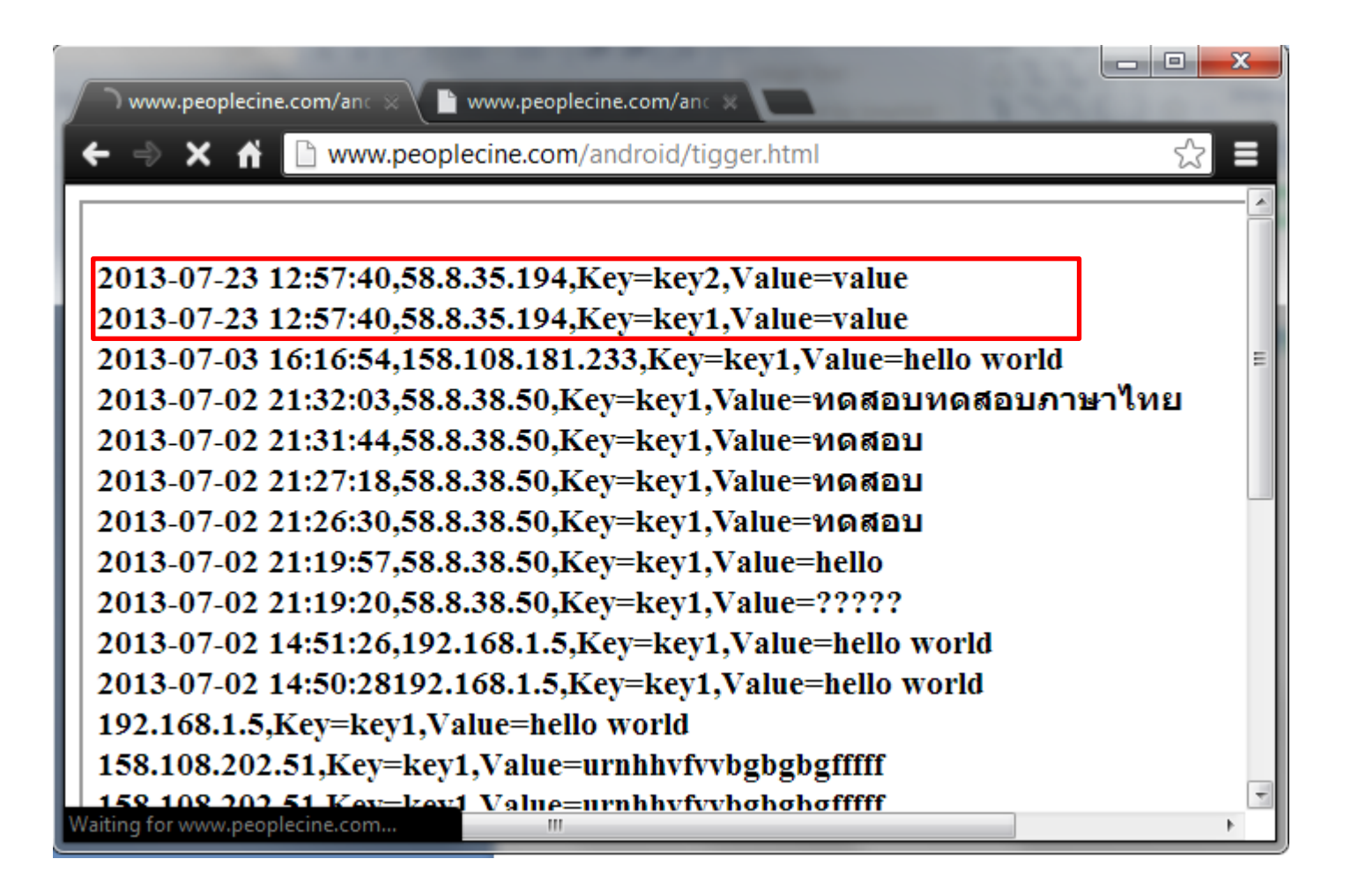

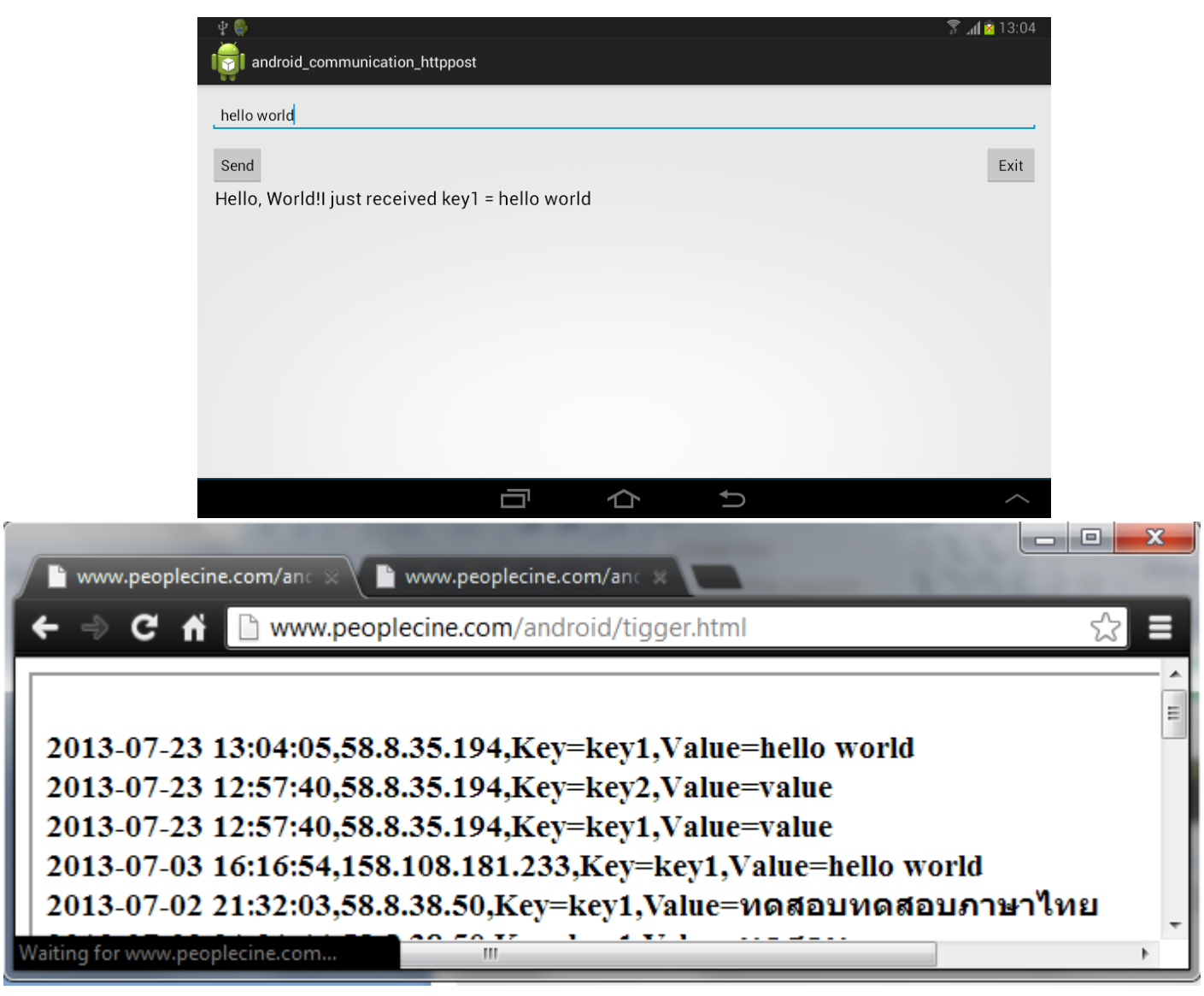

#### Project : android communication httppost

- 1) Prepare Message in ArrayList (key->value)
- 2) Create HTTPClient and HTTPResponse instant
- 3) Create HTTPPost instant and assign target URL

**String ServerAddr="http://www.peoplecine.com/android"; HttpClient httpclient = new DefaultHttpClient(); HttpPost httppost = new HttpPost(ServerAddr+"/cgi1.php"); HttpResponse response; List<NameValuePair> nameValuePairs = new ArrayList<NameValuePair>(2); nameValuePairs.add(new BasicNameValuePair("key1", edittext1.getText().toString()));**

- 4) Encode Message in UTF-8
- 5) Set Message to HTTPPost
- 6) Execute HTTPClient
- 7) Wait until done
- 8) Get HTTPResponse and decode to string

```
httppost.setEntity(new UrlEncodedFormEntity(nameValuePairs,"UTF-8"));
response = httpclient.execute(httppost);
res= inputStreamToString(response.getEntity().getContent()).toString();
                    } catch (ClientProtocolException e) {
                    } catch (IOException e) {
                  }
return res;
```
Read data in InputStream and return as string

```
private StringBuilder inputStreamToString(InputStream is) {
String line = "";
StringBuilder total = new StringBuilder(); 
   BufferedReader rd = new BufferedReader(new InputStreamReader(is));
            try {
                  while ((line = rd.readLine()) != null) { 
                         total.append(line); 
                           }
                  } catch (IOException e) {
                           e.printStackTrace();
                  }
            return total;
         }
```
# Multipart, MIME Send file to server

#### HTTPPost can only send plain text (7bit)

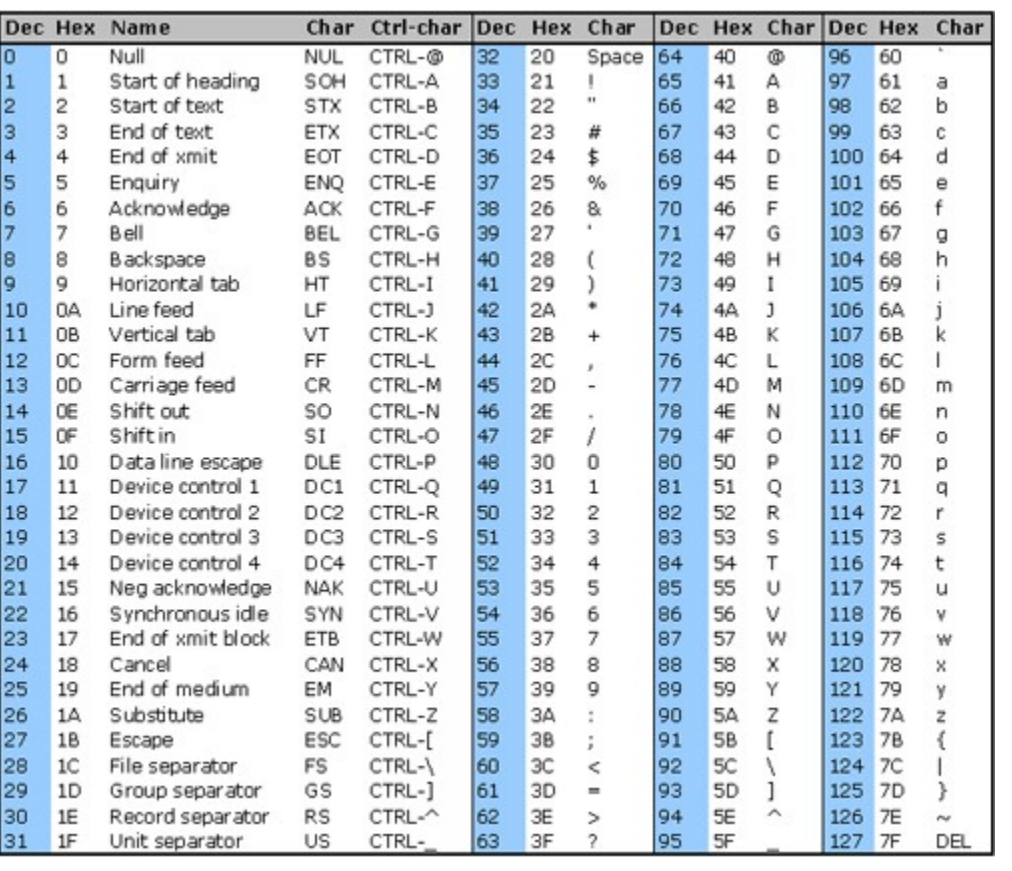

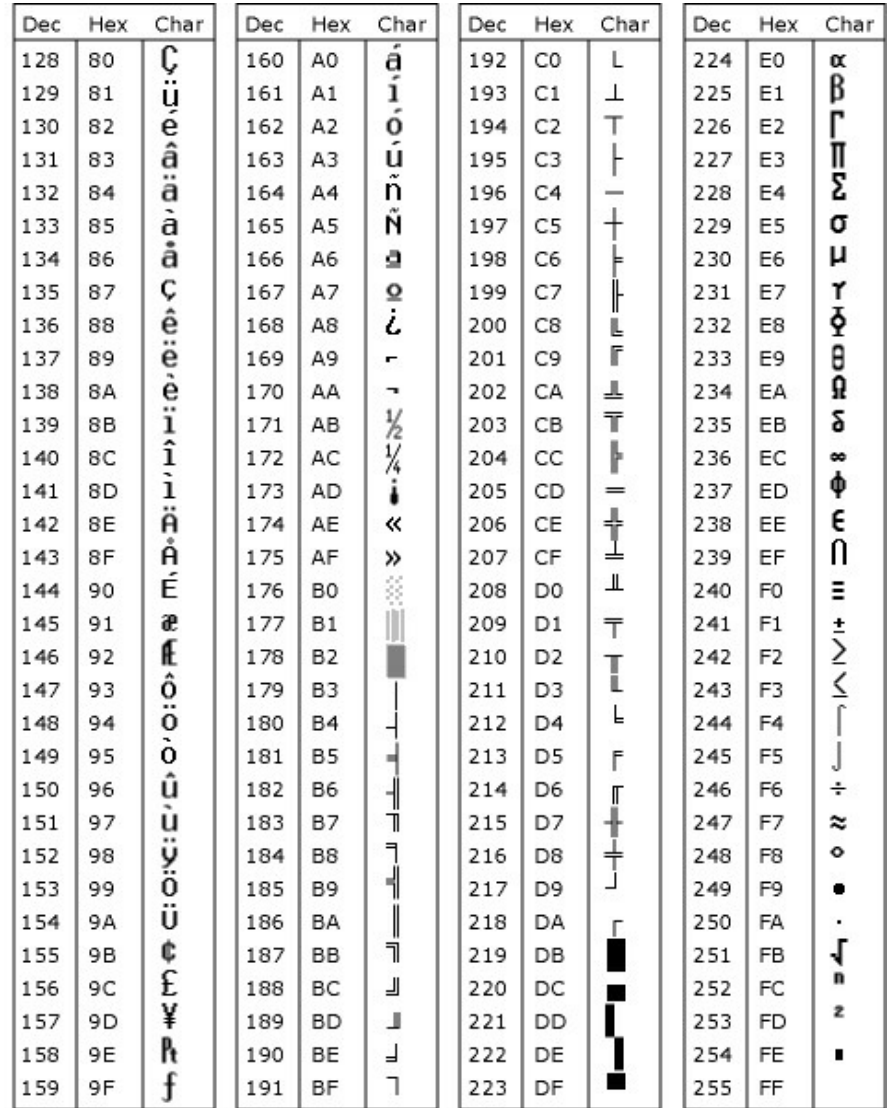

#### HTTPPost can only send plain text (7bit)

#### We use Binary-to-text encoding algorithm to solve this

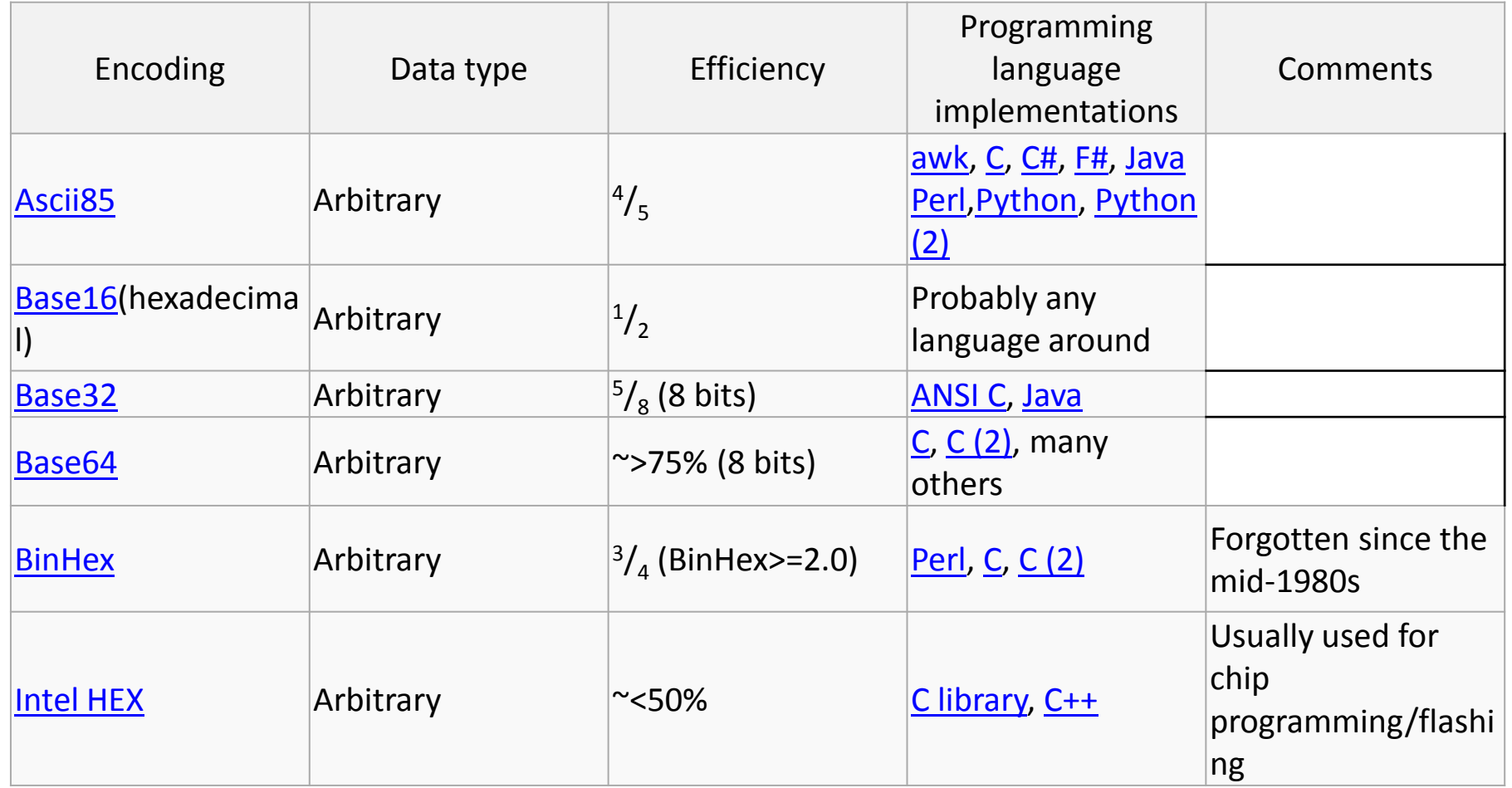

#### HTTPPost can not handle multiple type data

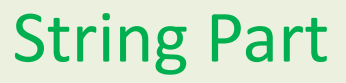

Binary Part

#### **Multipurpose Internet Mail Extensions** (**MIME**) is an Internet

standard that extends the format of email to support:

- Text in character sets other than ASCII
- Non-text attachments
- Message bodies with multiple parts
- Header information in non-ASCII character sets

Type multipart For archives and other objects made of more than one part.

multipart/mixed: MIME Email; Defined in RFC 2045 and RFC 2046 multipart/alternative: MIME Email; Defined in RFC 2045 and RFC 2046 multipart/related: MIME Email; Defined in RFC 2387 and used by MHTML (HTML mail) multipart/form-data: MIME Webform; Defined in RFC 2388 multipart/signed: Defined in RFC 1847 multipart/encrypted: Defined in RFC 1847

```
MIME-Version: 1.0
Content-Type: multipart/mixed; boundary=frontier
This is a message with multiple parts in MIME format.
--frontier
Content-Type: text/plain
This is the body of the message.
--frontier
Content-Type: application/octet-stream
Content-Transfer-Encoding: base64
PGh0bWw+CiAqPGh1YWQ+CiAqPC9o2WFkPqoqIDxib2R5PqoqICAqPHA+VGhpcyBpcyB0aGUq
Ym9keSBvZiB0aGUqbWVzc2FnZS48L3A+CiAqPC9ib2R5Pqo8L2h0bWw+Cq ==
--frontier--
```
Example of MIME encode data

### Most platform can handle MIME in HTTPPost But Android don't

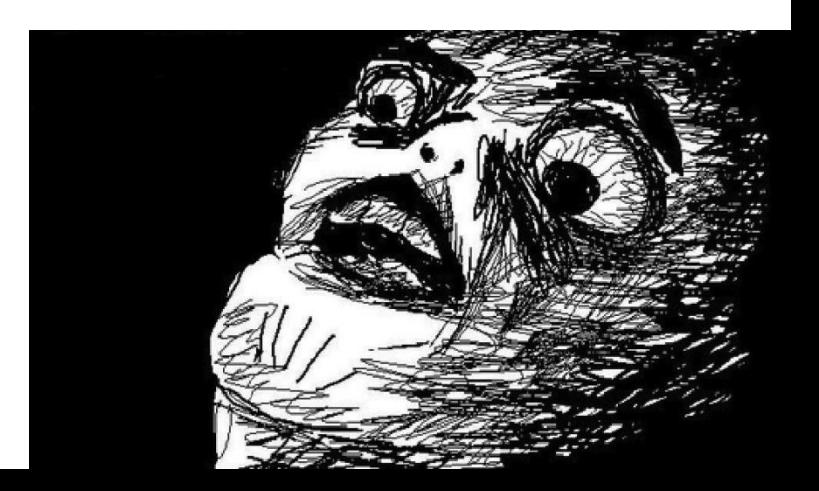

#### **Apache HttpComponents Http MIME module library**

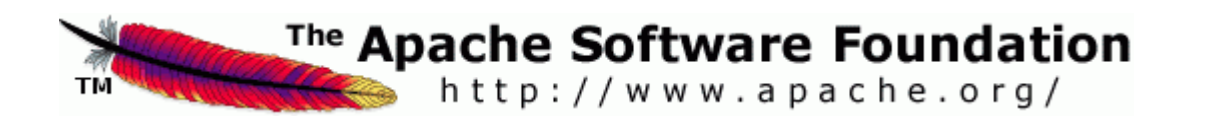

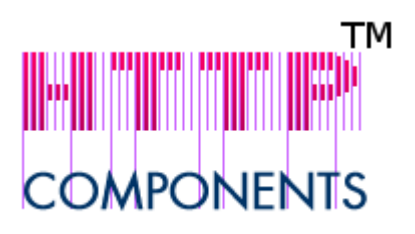

#### **Apache HttpComponents Http MIME module library**

#### <http://hc.apache.org/downloads.cgi>

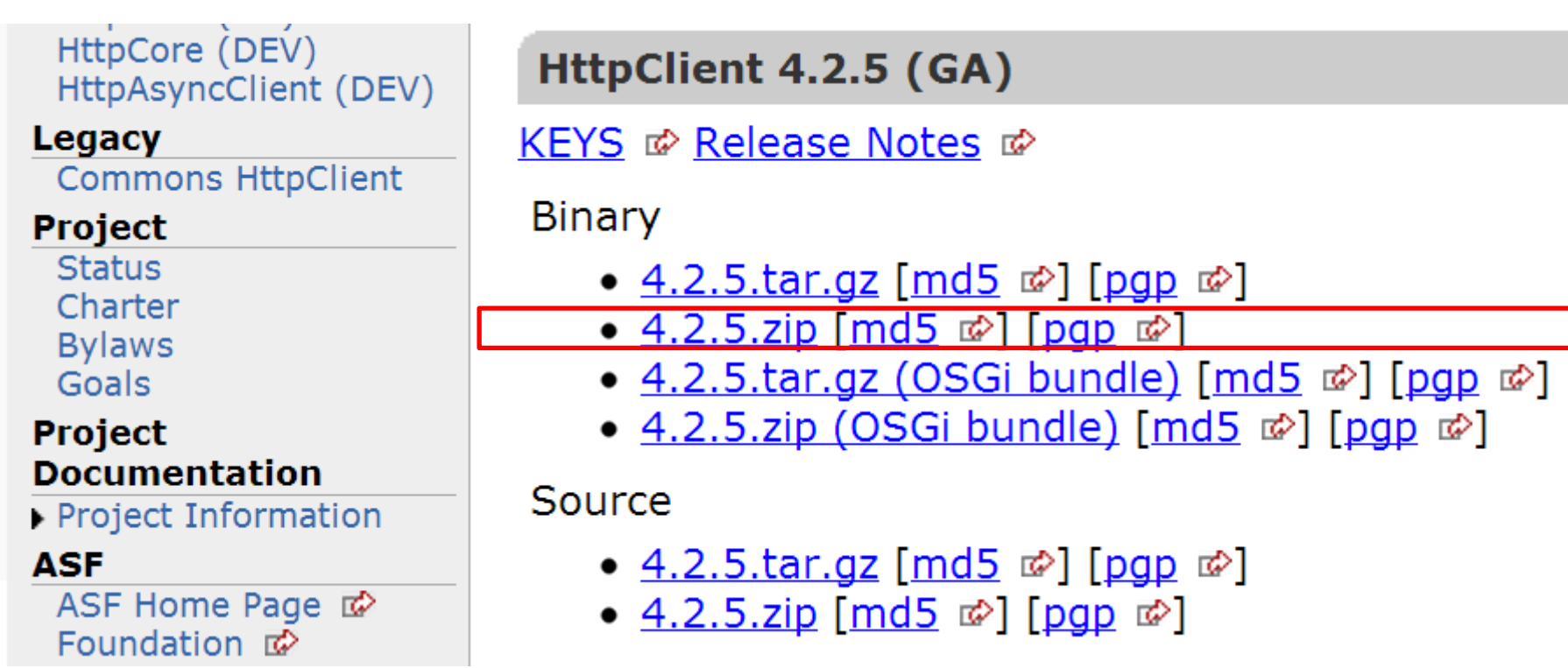

#### **Apache HttpComponents Http MIME module library**

#### <http://hc.apache.org/downloads.cgi>

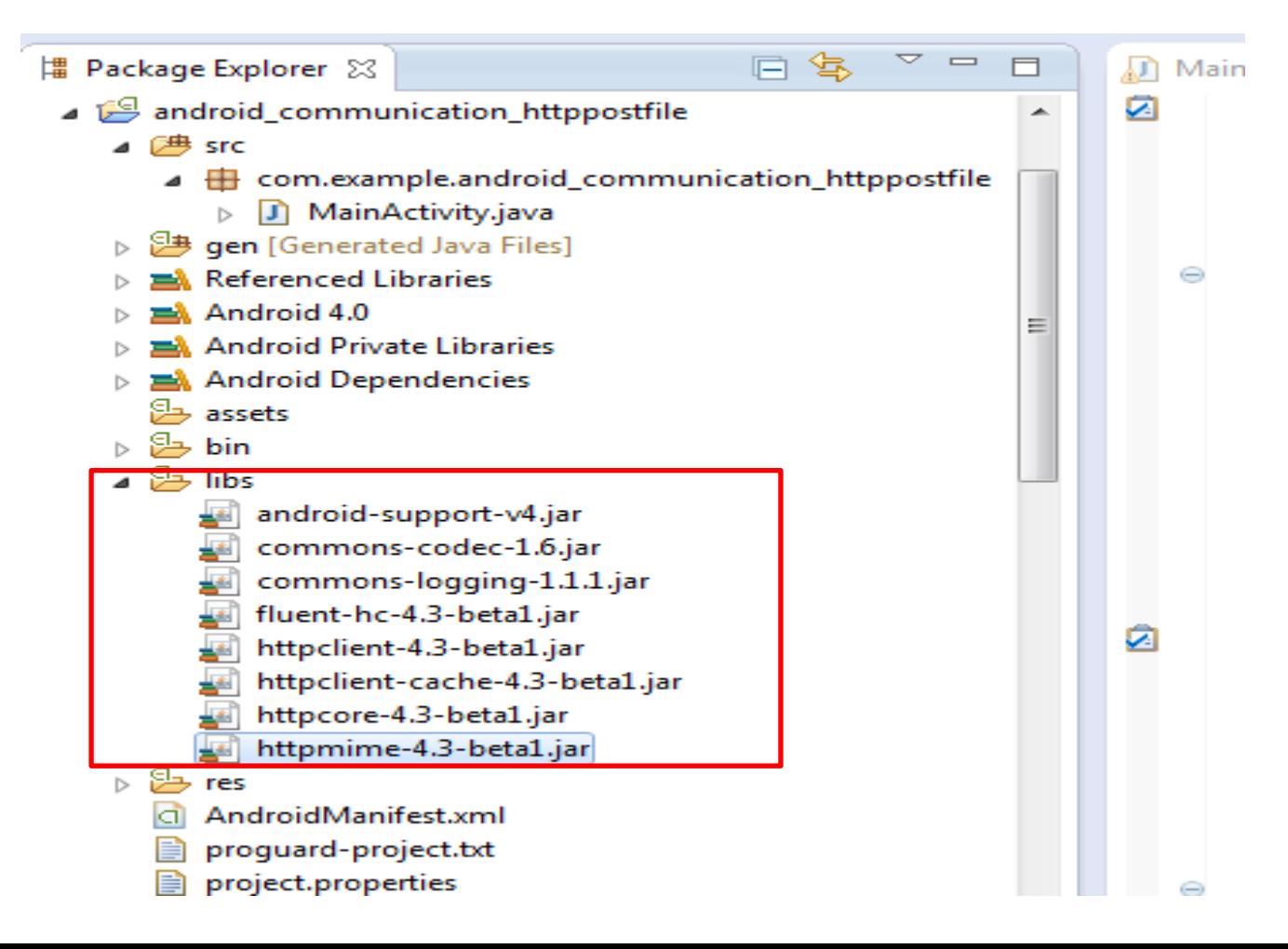

#### Send file to Server

#### <http://www.peoplecine.com/android/showimage.php>

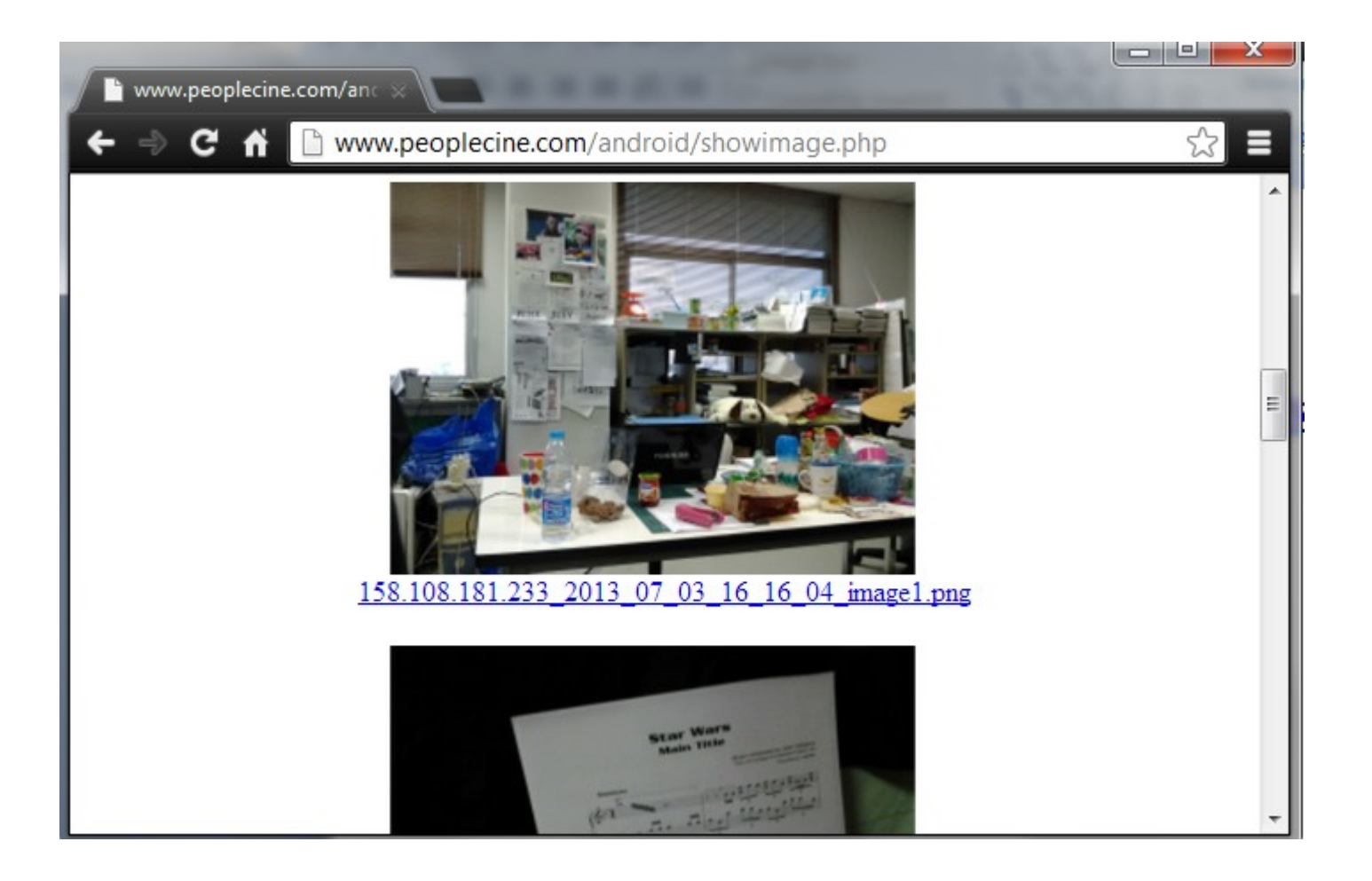

```
private class PostFileHttp extends AsyncTask<String,Void,String>{
@Override
protected String doInBackground(String... arg0) {
HttpClient httpclient = new DefaultHttpClient();
HttpPost httppost = new HttpPost(ServerIP+"/android/cgi2.php");
HttpResponse response;
String res="";
try { 
          MultipartEntity entity = new MultipartEntity();
         File myFile = new File( Environment.getExternalStorageDirectory(), "001.jpg" );
          FileBody fileBody = new FileBody(myFile);
          entity.addPart("file", fileBody);
          httppost.setEntity(entity); 
          response = httpclient.execute(httppost);
Log.v("result",String.format("%s", 
inputStreamToString(response.getEntity().getContent()).toString()));
```

```
 } catch (ClientProtocolException e) {
 } catch (IOException e) {
 }
```
**return res; } }**

**<uses-permission android:name="android.permission.INTERNET"/> <uses-permission android:name="android.permission.WRITE\_EXTERNAL\_STORAGE"/> <uses-permission android:name="android.permission.ACCESS\_NETWORK\_STATE"/>**

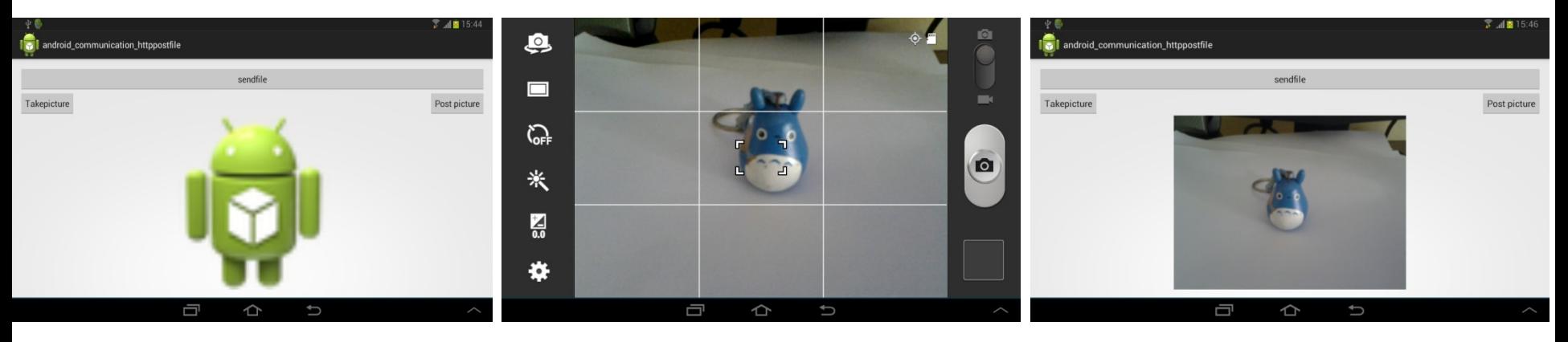

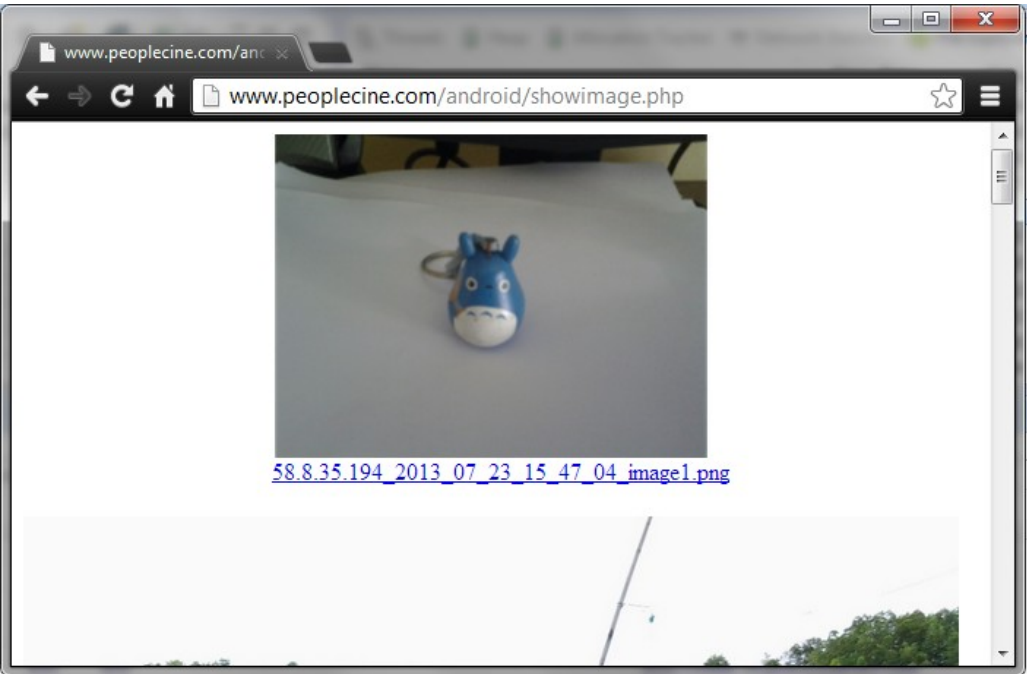

Project : android\_communication\_httppostfile

#### Image processing step

**imageview1.buildDrawingCache(true); bitmap=imageview1.getDrawingCache(true).copy(Config.ARGB\_8888,false); imageview1.destroyDrawingCache(); ByteArrayOutputStream bos = new ByteArrayOutputStream(); bitmap.compress(CompressFormat.PNG, 99, bos); byte[] data = bos.toByteArray();**

Create ByteArray ready to post data from image view

```
private class PostImageHttp extends AsyncTask<String,Void,String>{
@Override
protected String doInBackground(String... arg0) {
HttpClient httpclient = new DefaultHttpClient();
HttpPost httppost = new HttpPost(ServerIP+"/android/cgi2.php");
HttpResponse response;
String res="";
try {
.. Image Processing step ....
ByteArrayBody bab = new ByteArrayBody(data, "image1.png"); 
MultipartEntity entity = new MultipartEntity( HttpMultipartMode.BROWSER_COMPATIBLE);
entity.addPart("file", bab);
httppost.setEntity(entity); 
response = httpclient.execute(httppost);
Log.v("result",String.format("%s", 
inputStreamToString(response.getEntity().getContent()).toString()));
} catch (ClientProtocolException e) {
} catch (IOException e) {
}return res;
                   }
         }
```
# **Upload progress checking**